## **1 Obxectivos e escenarios da parte IV**

- Nesta parte IV do curso comézase co uso do hipervisor Xen. Nesta parte veranse asuntos relacionados con:
	- ♦ Introdución ao hipervisor Xen e distintas implementacións que fan uso del.
	- ♦ Instalarase a solución de virtualización **XenServer** que é versión en código aberto, gratuíta e comercial de **Citrix**.
	- ♦ Xestionarase o servidor a través da **consola** e da interface gráfica **XenCenter**.
	- ♦ Instalarase MVs en XenServer, veranse os parámetros da mesma pero non se configurará até pasar á **parte V** do curso.
	- Nesta parte IV preténdese dar un coñecemento mínimo sobre o Hypervisor Xen e as distintas solucións que existen no mercado ♦ que fan uso del. Unha vez familiarizados coa instalación de XenServer e varias MVs será nas partes V e VI cando se afondará máis sobre as características e funcionalidades de XenServer.

• **Importante**:Nesta parte IV só se vai chegar até instalar as MVs en XenServer e non se vai facer nada máis con elas até pasar á **Parte V**.

## **1.1 O escenario básico**

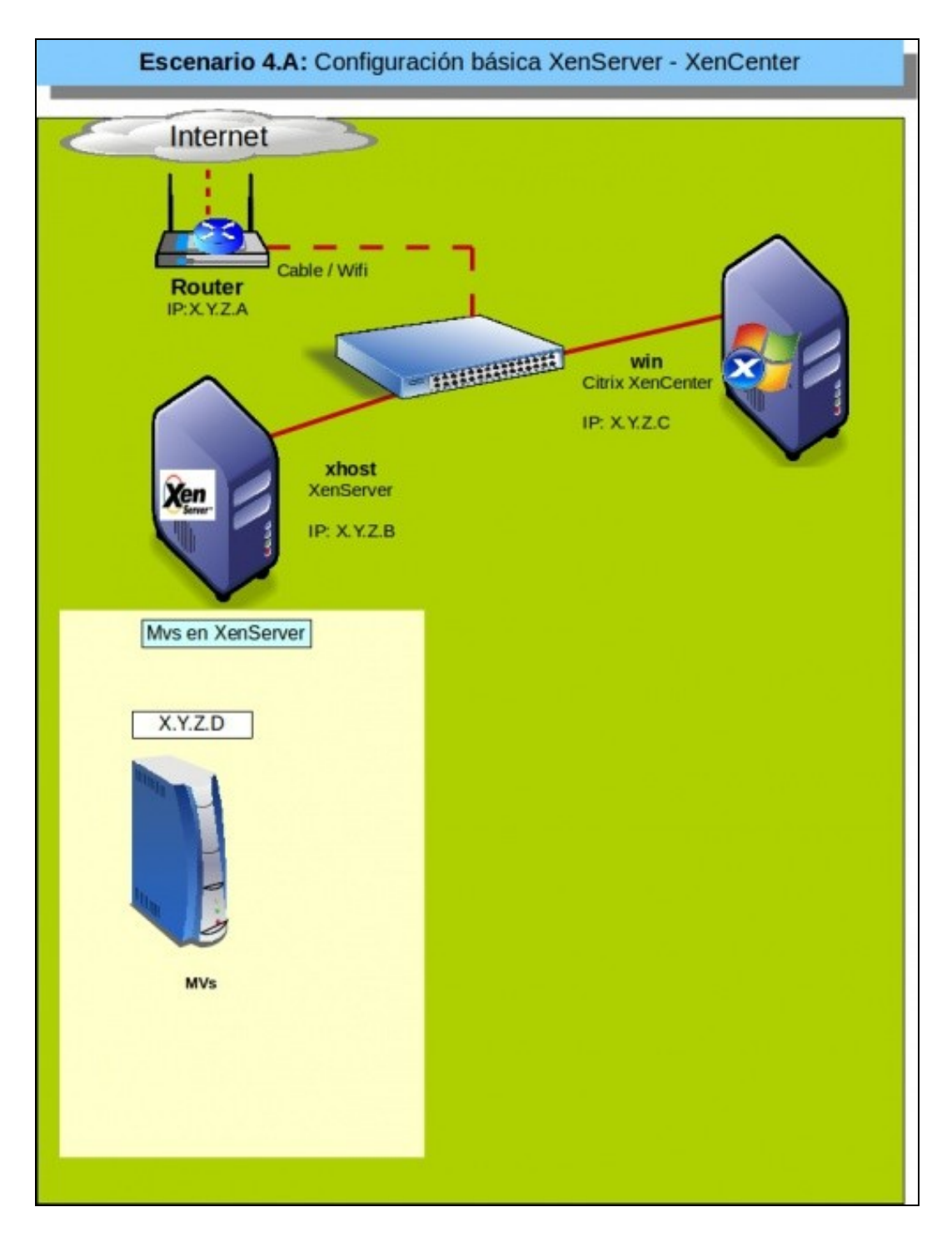

- Componse de:
	- ◆ 1 servidor de Virtualización tipo I: Xenserver ou XCP (Neste ocasión: XenServer)
		- ◊ RAM: 2/4 GB (Mín).
		- ◊ **Virtualización Hardware**: Habilitado.
	- **1 equipo desktop con Windows** ♦
		- ◊ Instalado XenCenter para administrar o servidor XenServer / XCP .
		- ◊ RAM: 1 GB

Este escenario cubriría perfectamente a parte IV do curso, pero non parte da V nin da VI. Por tanto prenséntase este segundo escenario que pode cubrir tódalas prácticas do curso.

## **1.1.1 Escenario completo**

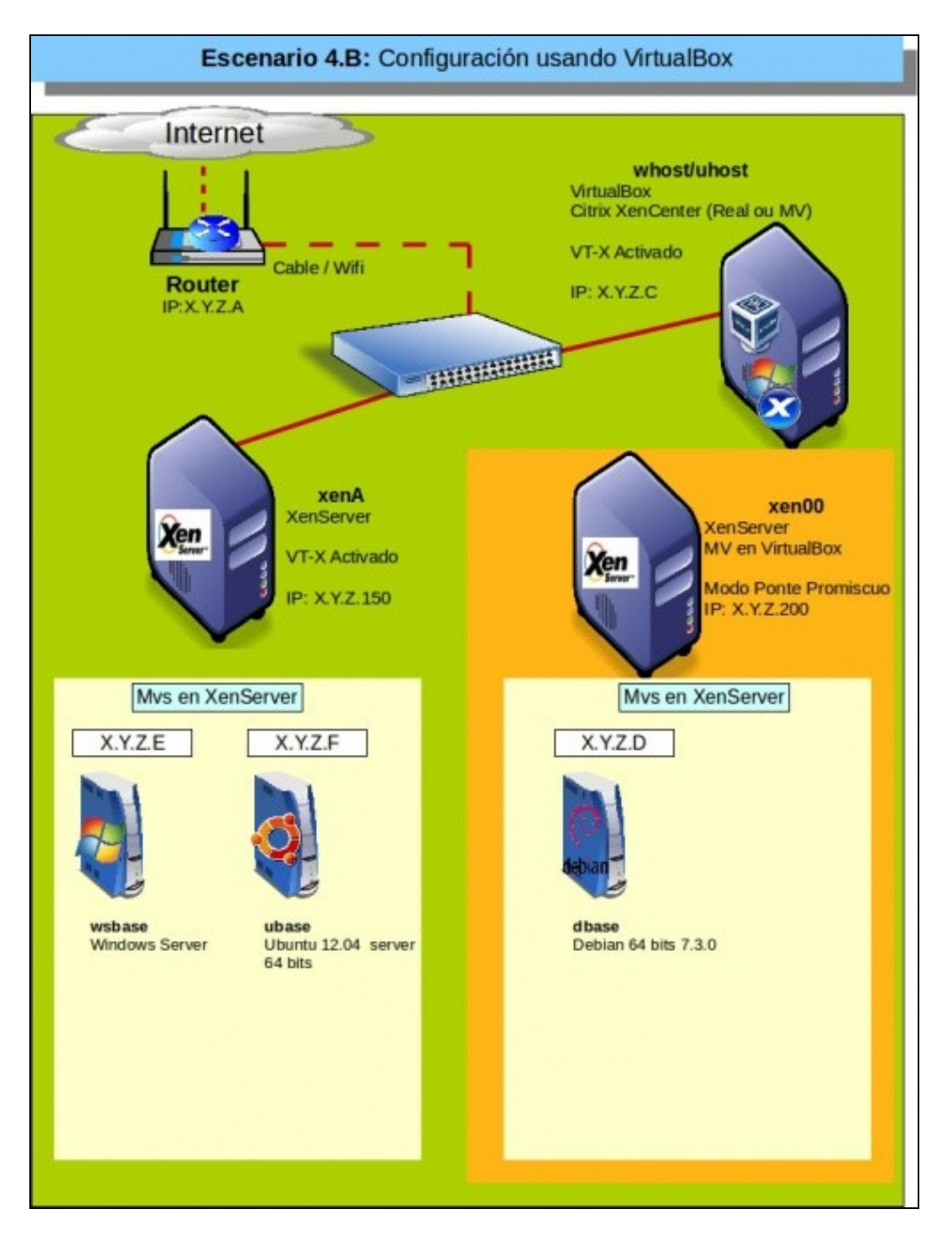

Componse de: •

- **1 servidor de Virtualización tipo I: XenServer** ♦
	- ◊ RAM: 2/4 GB (Mín).
	- ◊ **Virtualización Hardware**: Habilitado.

## **1 equipo con VirtualBox instalado** ♦

- ◊ Pode ser Ubuntu ou Windows
- ◊ Instalado XenCenter para administrar o servidor XenServer (instalado nunha MV Windows se o host usa Linux). ◊ RAM: 4 GB (Con 2 GB poderíanse facer algunhas cousas en escenarios futuros, pero non todas)
- ◊ MV con XenServer instalada.

Este escenario vai permitir acometer a maior parte dos escenarios futuros do curso. Pois tamén se precisa FreeNas nas partes V e VI.

-- [Antonio de Andrés Lema](https://manuais.iessanclemente.net/index.php/Usuario:Antonio) e [Carlos Carrión Álvarez](https://manuais.iessanclemente.net/index.php/Usuario:Carrion) (Maio-2013, Rev1: Feb 2014 - Rev2: Nov 1014)